# Getting to Know You: Visual Builder and Oracle Redwood

Peter Koletzke

Technical Director & Principal Instructor

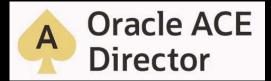

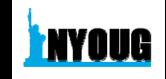

#### CV

- 39 yrs. database industry
- 31 yrs. consulting in Oracle arena
  - Since Oracle 5.1C, SQL\*Forms 2.3
- 42 yrs. as trainer/presenter
- User groups
  - 390+ presentations, 12 awards
  - 13+ yrs. total on boards of directors
    - IOUG(-A), **NYOUG**, UTOUG
- Oracle ACE Director
  - Since program inception in 2005
- Oracle Certified Master
  - At program inception in Dec. 2001
- 8 Oracle Press books coauthored
  - 6262 pages total

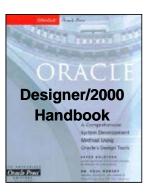

**JDeveloper 3** 

Handbook

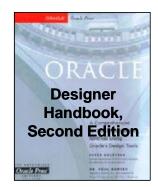

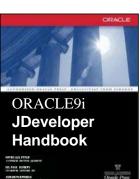

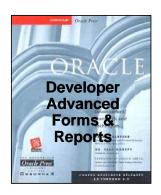

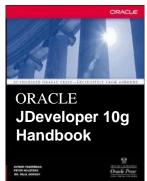

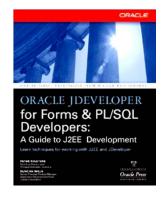

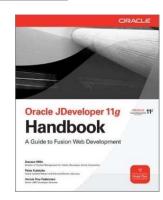

# You

- Visual Builder
- APEX
- ADF/JDeveloper/MAF
- Other Java Tools
- Oracle Forms
- PL/SQL
- Other?

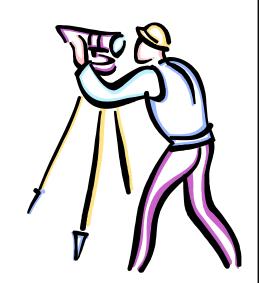

# **Agenda**

VB's Family

Visual Builder Quickstart

Redwood Quickstart

Resources

# **Oracle Development Tools Family**

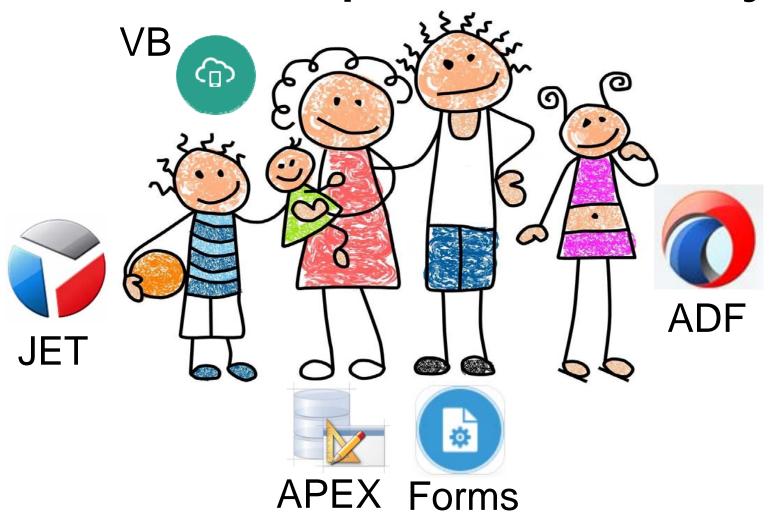

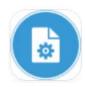

#### **Oracle Forms**

12.2.1.9

- Part of Oracle Developer (Fusion Middleware)
  - Packaged with Oracle Reports
    - BI Publisher is an alternate reporting tool
- Declarative programming + PL/SQL scripting
- Server runs Forms Runtime servlet
- Forms Runtime runs a compiled code file (.FMX)
- Form displays as a Java applet in the browser (or without a browser)
- No HTML!

www.oracle.com/technetwork/developer-tools/forms

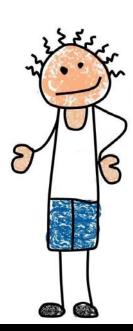

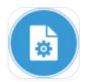

#### **Oracle Forms - Development Experience**

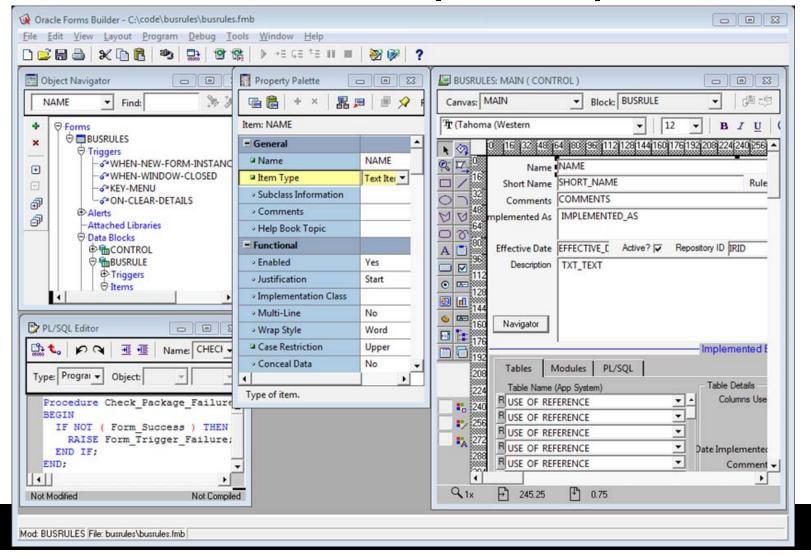

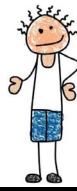

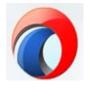

# Application Development Framework

12.2.1.4

- Oracle's main Java-based development tool
  - Also, XML, Groovy, no HTML
- Positioned for enterprise-level applications
- Supports any Java framework
- Includes ADF-specific frameworks
  - Very highly evolved
- Used to build Oracle Cloud (f.k.a., "Fusion") applications; runs on WebLogic Server

www.oracle.com/technetwork/developer-tools/adf

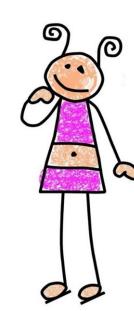

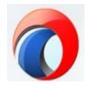

# **ADF Development Experience**

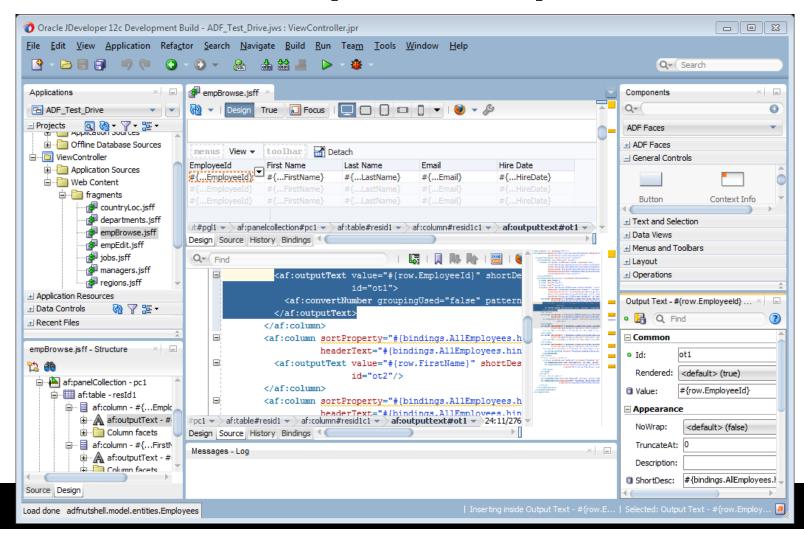

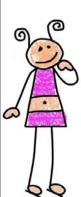

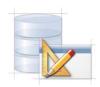

# **Application Express (APEX)**

22.2

Pronounced

"Ae-Pex"

- Free tool distributed with the database
  - Installed by default with 11g and beyond; or separate download; or APEX cloud service
- Implemented in PL/SQL
- Runs in the browser
- Generates PL/SQL
- A layer on top of the PL/SQL Web Toolkit

www.oracle.com/technetwork/developer-tools/apex

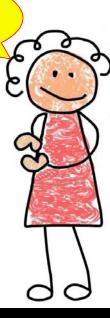

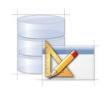

**APEX Development Experience** 

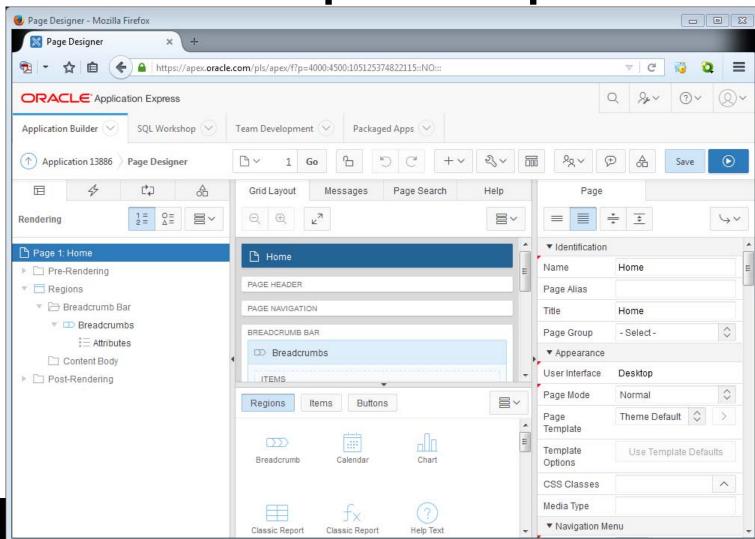

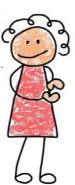

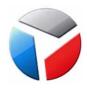

# **Oracle JavaScript Extension Toolkit**

12.1.0

- A.k.a., JET
- Pure JavaScript coding
  - Secondarily: HTML5, CSS, SASS

Syntactically Awesome Style Sheets

- Need to understand:
  - Knockout.js, jQuery, CSS3, RequireJS (AMD)
- Used and refined internally at Oracle for 3+ years before releasing to customers

https://www.oracle.com/webfolder/technetwork/jet/index.html

JET vs. ADF

https://blogs.oracle.com/shay/ oracle-adf-or-oracle-jet-an-update

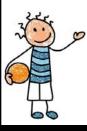

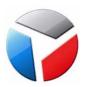

# **JET Features**

- "Modular" lots of prebuilt code samples
  - Cookbook on Oracle's website
- Mobile or web applications any web server
- Rich components, e.g. data visualization
- Upgrades to frameworks or libraries, require you to recode
  - No automatic migration of code as in ADF
- The heart of Oracle Visual Builder and Oracle Redwood

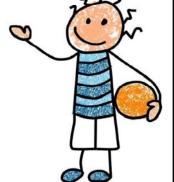

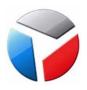

#### The JET Cookbook

- Visual samples
- Generates snippets for your app
- Key features notes
- JavaScript and TypeScript code to copy
  - With the relevant HTML
- Useful for custom code in Visual Builder, too

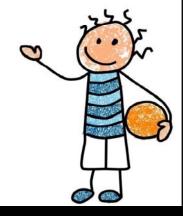

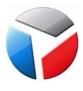

Overview

# JET Cookbook's Live Sample and Code

| Maine         | 1,277,072 | 1,285,692 | 1,295,960  | 1,306,513  | 1,313,688  | 1,318,787  | 1,323,619  | 1,327,040  | 1,330,509 | 1,329,590 | 1,327,651 |
|---------------|-----------|-----------|------------|------------|------------|------------|------------|------------|-----------|-----------|-----------|
| Maryland      | 5,311,034 | 5,374,691 | 5,440,389  | 5,496,269  | 5,546,935  | 5,592,379  | 5,627,367  | 5,653,408  | 5,684,965 | 5,730,388 | 5,788,784 |
| Massachusetts | 6,361,104 | 6,397,634 | 6,417,206  | 6,422,565  | 6,412,281  | 6,403,290  | 6,410,084  | 6,431,559  | 6,468,967 | 6,517,613 | 6,566,440 |
| Michigan      | 9,952,450 | 9,991,120 | 10,015,710 | 10,041,152 | 10,055,315 | 10,051,137 | 10,036,081 | 10,001,284 | 9,946,889 | 9,901,591 | 9,877,597 |
| Minnesota     | 4,933,692 | 4,982,796 | 5,018,935  | 5,053,572  | 5,087,713  | 5,119,598  | 5,163,555  | 5,207,203  | 5,247,018 | 5,281,203 | 5,310,934 |
| Mississippi   | 2,848,353 | 2.852.994 | 2,858,681  | 2,868,312  | 2.889.010  | 2,905,943  | 2,904,978  | 2.928.350  | 2.947.806 | 2,958,774 | 2,970,615 |

#### Files used in this demo: DemoArrayDataGridProvider.js Info demo.html × demo.ts demo.css ▼ 🛅 demo <html lang="en-us" style="height:100%;" dir="ltr"> <head>↔</head> demo.html <body class="demo-disable-bg-image"> 26 4 27 4 <div id="sampleDemo" class="demo-padding demo-container"> ▼ 🛅 js 28 4 <div id="componentDemoContent" style="width: 1px; min-width: 100%;"> 29 <div id="datagrid-container"> main.js <div class="oj-panel oj-bg-info-30 oj-sm-margin-4x-bottom"> <oj-button id="piovt" on-oj-action="[[pivot]]">Pivot</oj-button> demo.js 33 </div> <oj-data-grid 34 4 35 id="datagrid" demo.ts 36 class="demo-data-grid" 37 aria-label="Data Grid Cell Based Grid Demo" ▼ 🏲 css 38 data="[[dataGridProvider]] selection-mode.cell="multiple" scroll-policy="loadMoreOnScroll" demo.css header.row.class-name="demo-data-grid-header-row" header.column.style="[[getColumnHeaderStyle]]"

https://www.oracle.com/webfolder/technetwork/jet/jetCookbook.html

TS

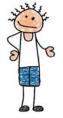

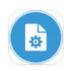

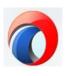

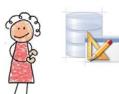

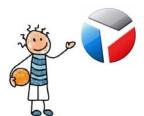

# **VB Family Developer Audiences**

#### **Oracle Forms**

Legacy Forms developers supporting Forms apps

# **Oracle ADF**

- Java developers
- Forms developers trained in Java

# Oracle APEX

- Forms developers
- PL/SQL developers

#### **JET**

- JavaScript developers
- ADF, Forms, or APEX developers trained in JavaScript

# **Agenda**

VB's Family

Visual Builder Quickstart

Redwood Quickstart

Resources

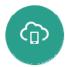

#### **Visual Builder**

#### VB

- Formerly, "Application Builder Cloud Service" or "Visual Builder Cloud Service"
- "JDeveloper on the cloud"
- Development of web and progressive web apps
- VB Studio
  - VB integrated with...
  - Developer Studio for DevOps
  - CI/CD tool
    - Handles all phases of software development/deployment

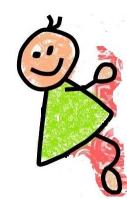

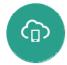

#### **VB** Features

- Originally developed for non-programmers
  - Now targeted at professional developers of any discipline
- Generates code mainly JavaScript
- Data is supplied as REST services
  - -Representational State Transfer
- Development via a web page
  - No additional install needed
  - The app is published to the Web

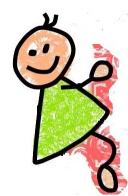

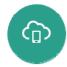

# **VB Quickstart - Pricing**

Charged by OCPU

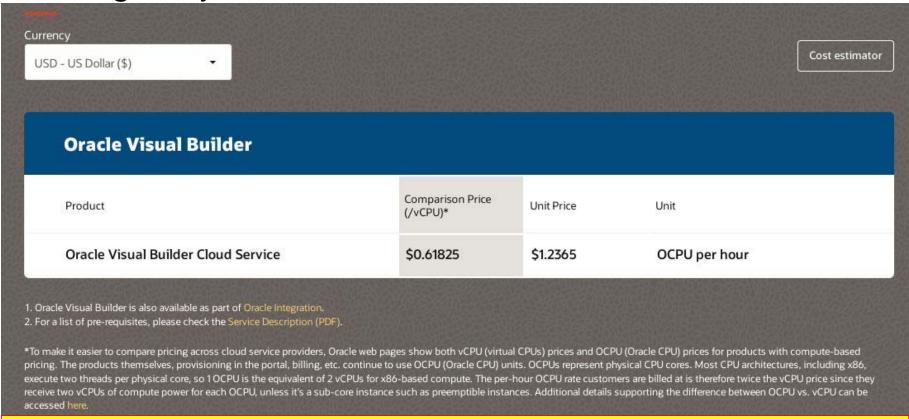

https://www.oracle.com/application-development/visual-builder/

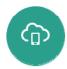

#### **VB Quickstart - How to Access**

- Cloud account
  - "Always Free" (with the \$300 trial credits)
  - Paid account
- SaaS account
  - Included in the Fusion apps TEST instance
  - Limited to SaaS data and external sources that do not need authentication (for example, OAuth)
- Chrome browser only for development
- Other browsers for runtime

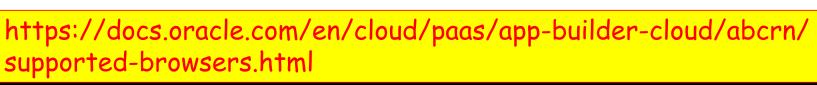

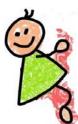

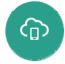

# **VB Quickstart - Data Sources**

#### Select Source

What is the source of your service connection?

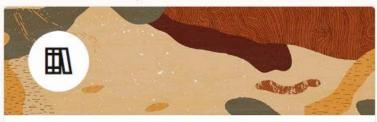

#### Select from Catalog

You can select a service from our catalog of predefined service connections.

Oracle Cloud Applications or Oracle Integration instance endpoints

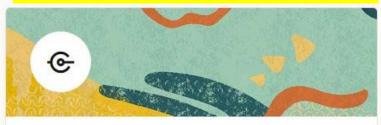

#### **Define by Endpoint**

You can point us to the URL of an endpoint and define its parameters declaratively.

external REST endpoint URL

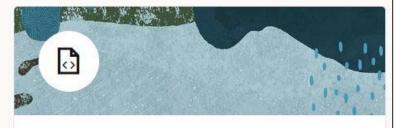

#### **Define by Specification**

You can provide a service specification document that describes the service.

Swagger or Oracle ADF file that describes a service

Or: import test data from a file

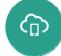

# **VB Quickstart - Page Layout**

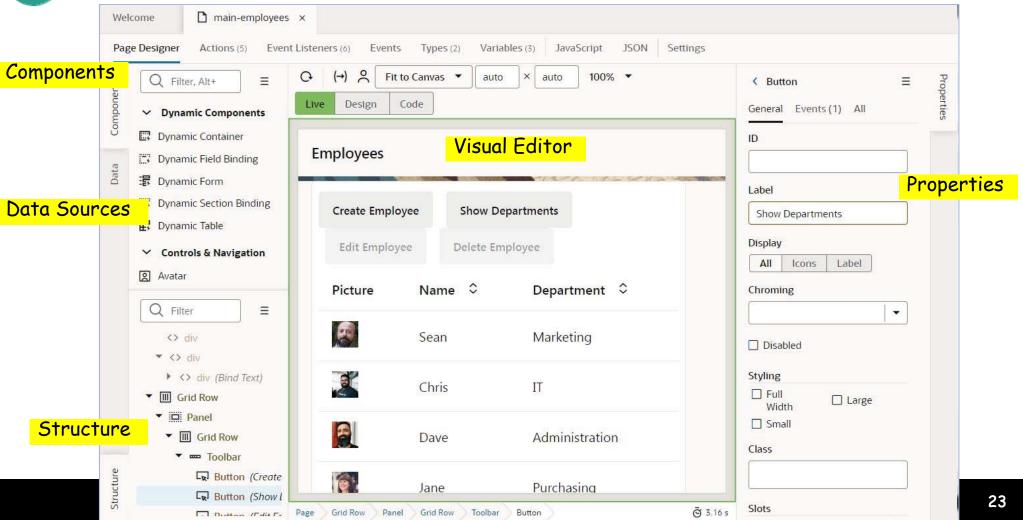

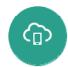

# **VB Quickstart - Page Flow**

Navigation from user gestures like a button click or Save

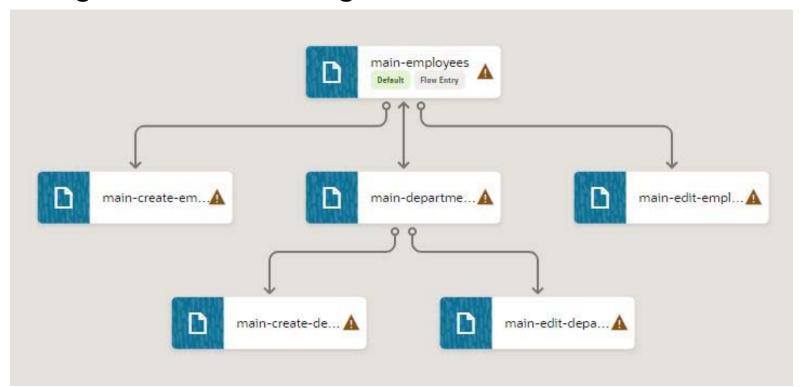

# **Agenda**

VB's Family

Visual Builder Quickstart

Redwood Quickstart

Resources

# **Oracle Redwood**

- Premiered as new look and feel: oracle.com, OOW 2019
  - Inspired by Asian, African, Aboriginal art
- No additional info for three years then:
  - Big release at OCW 2022
- Relevant history:
  - https://www.oracle.com/corporate/blog/oow19-redwood-user-experience-cooperman-091619.html
  - https://www.youtube.com/watch?v=mAR5BWR3zcU

# Oracle Redwood Design System

Based on extensive User Experience (UX) testing
 "...intelligent search, a self-learning recommendation engine for incorporating business objects, a conversational engine for voice interfaces, and telemetry services that deliver real-time

feedback on application performance and integrity." (source)

- Used to build Oracle Cloud/Fusion Applications
- Use it to extend Oracle Cloud/Fusion Apps
- Use it to build your own apps

https://redwood.oracle.com

# **Oracle Redwood Features**

- UX Building Blocks
  - Available in Visual Builder
    - 90+ JET components
    - 80+ composites multiple components
    - 40+ page patterns multiple composites/components
    - Info about all of those in Visual Builder
- In APEX
  - 20.1+ UI and App Builder aligned with Redwood
  - 20.2+ Redwood Light Theme
  - App Builder will have Redwood theme "soon"

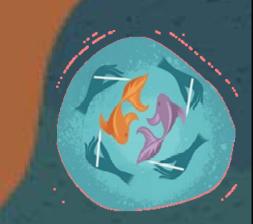

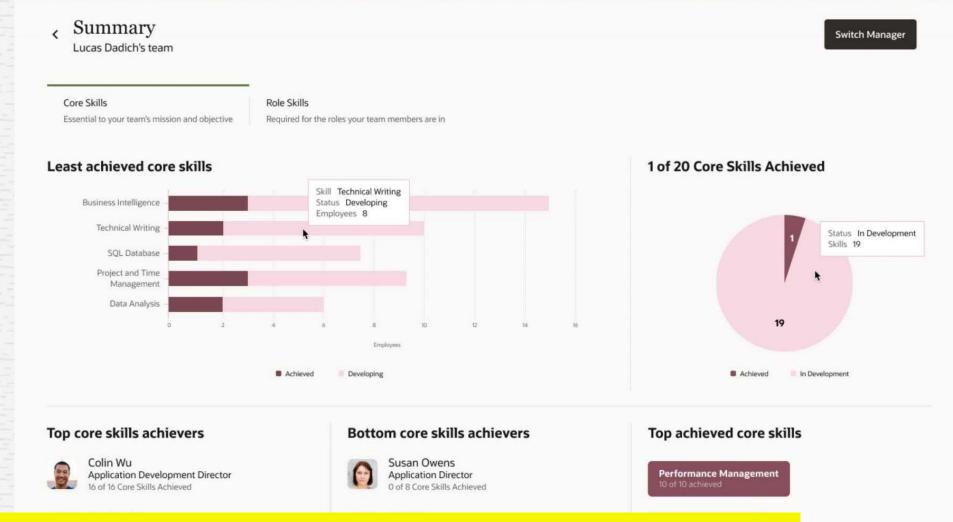

Sample Oracle Apps Pages from an Oracle briefing

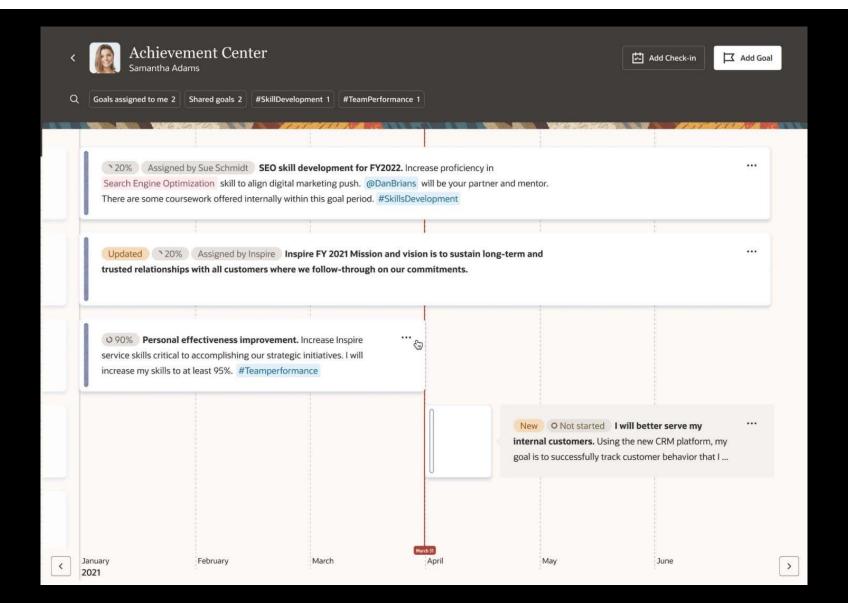

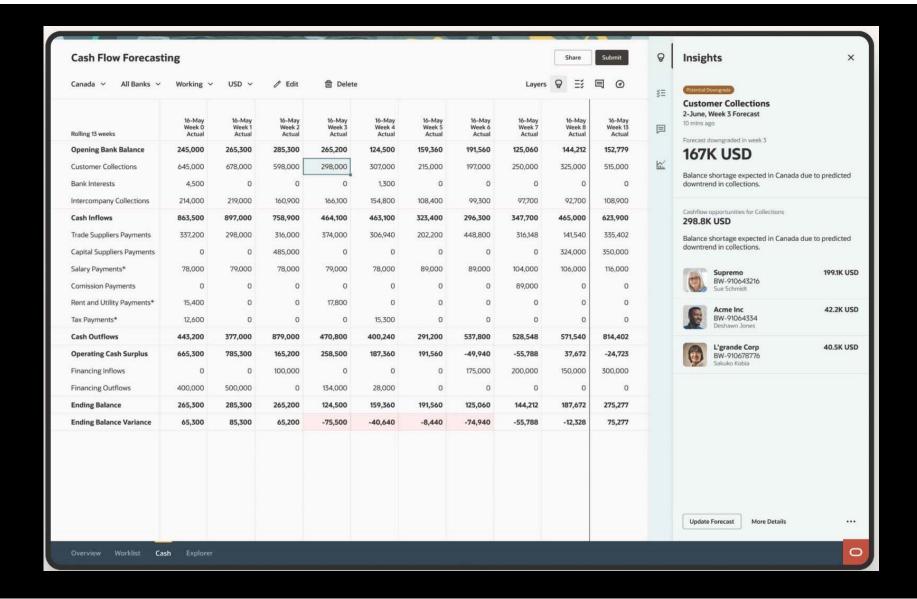

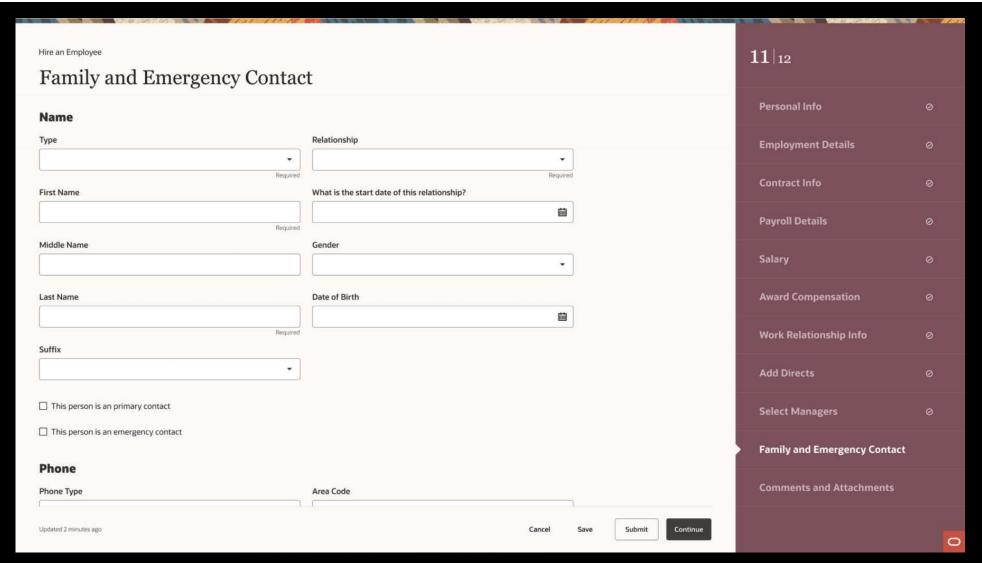

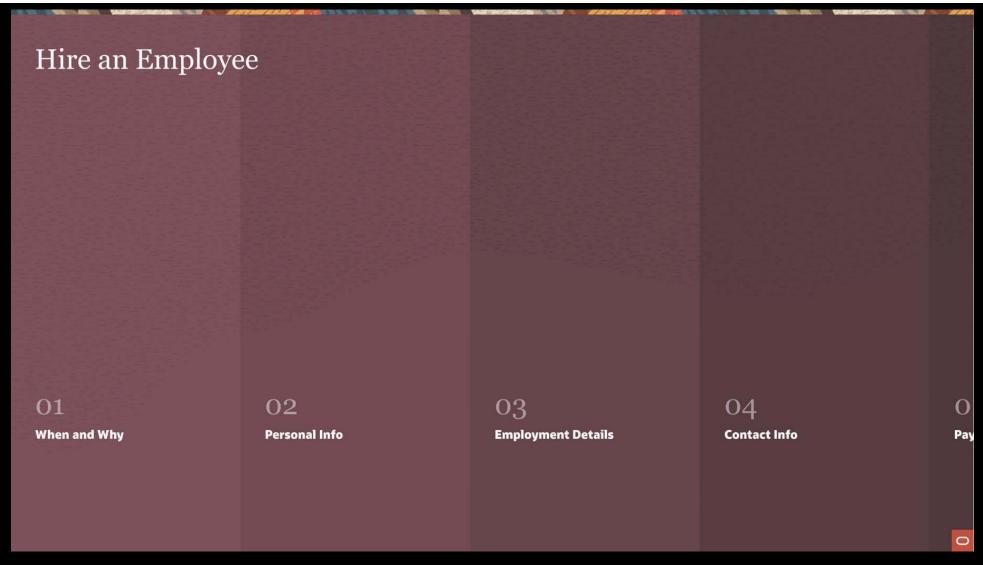

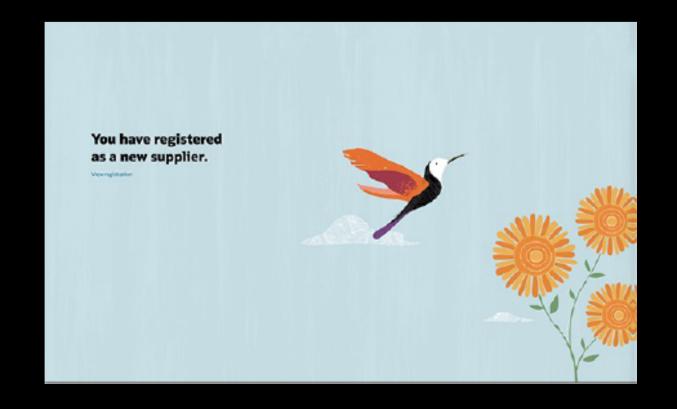

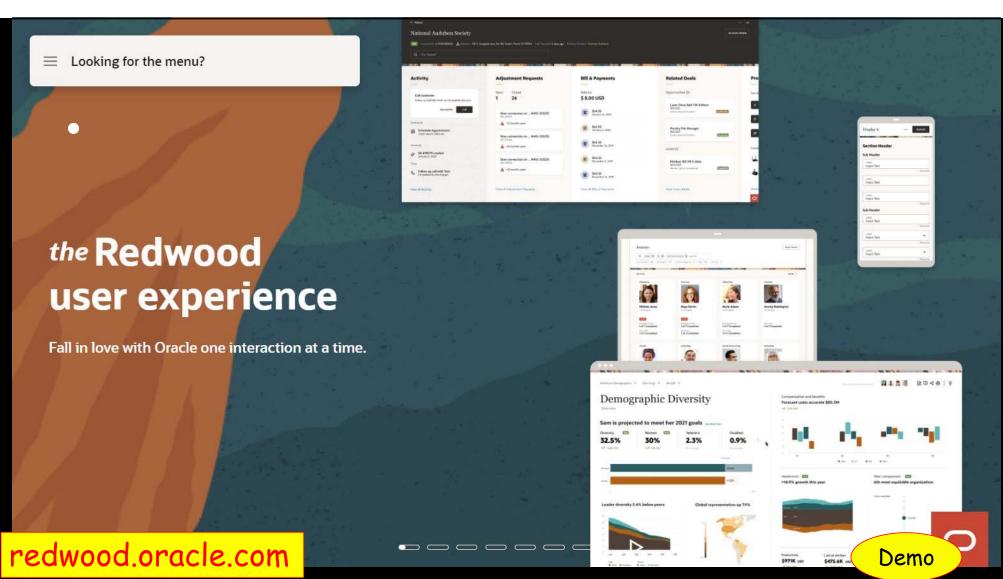

# Redwood Quickstart Guide - in VB

- Redwood Starter App Template
  - Redwood components
  - New pages are empty
- Redwood Reference App

https://redwood.oracle.com/?pageId=CORE07B121AA579B419FB47F8D03F6926F70&shell=getting-started

Your own reference app

https://fa-ewki-saasfademo1.ds-fa.oraclepdemos.com/fscmUI/redwood/rwdref

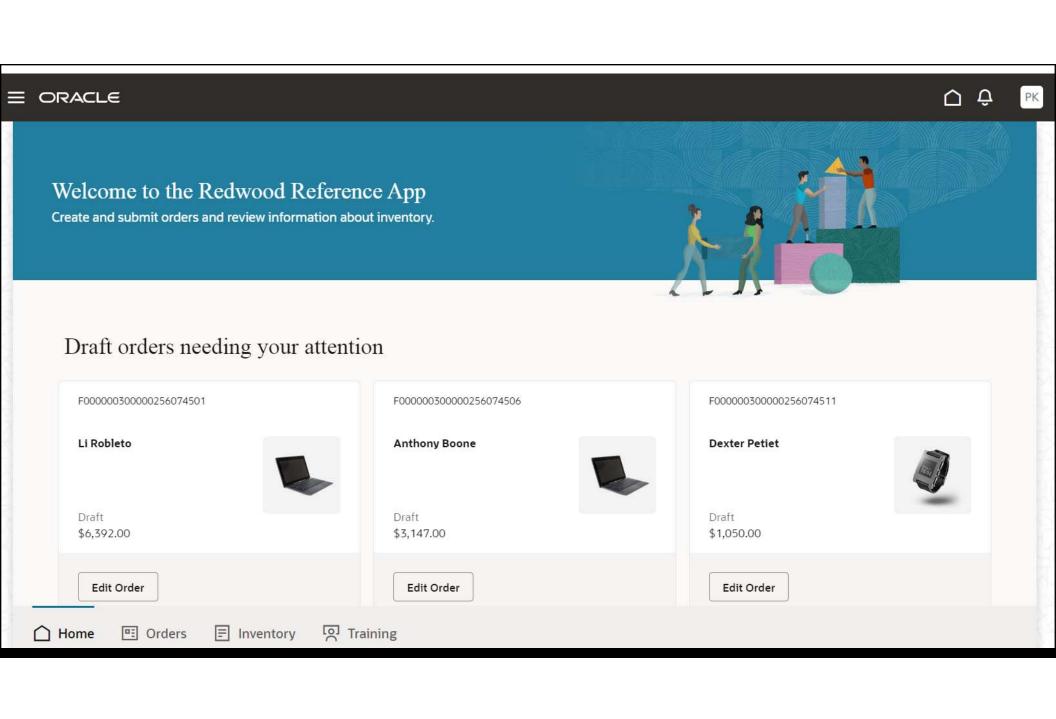

# Redwood Quickstart Guide – in VB Search for building blocks in the Component Exchange

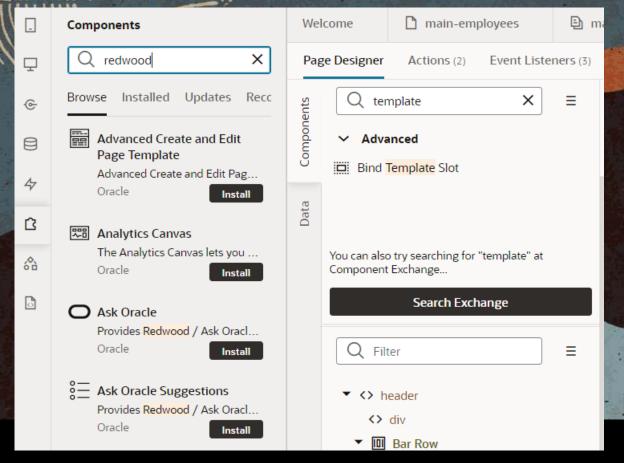

Demo

# **Agenda**

VB's Family

Visual Builder Quickstart

Redwood Quickstart

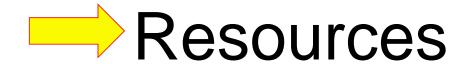

# Main Resources - at Oracle

- Live Labs
  - https://developer.oracle.com/livelabs
- Community
  - https://docs.oracle.com/en/cloud/paas/app-builder-cloud/community.html
- Cloud Customer Connect Forum
  - https://community.oracle.com/customerconnect/
- Blogs
  - https://blogs.oracle.com/shay/
- Redwood
  - https://redwood.oracle.com
- Docs
  - https://docs.oracle.com/en/cloud/paas/visual-builder

#### LiveLabs

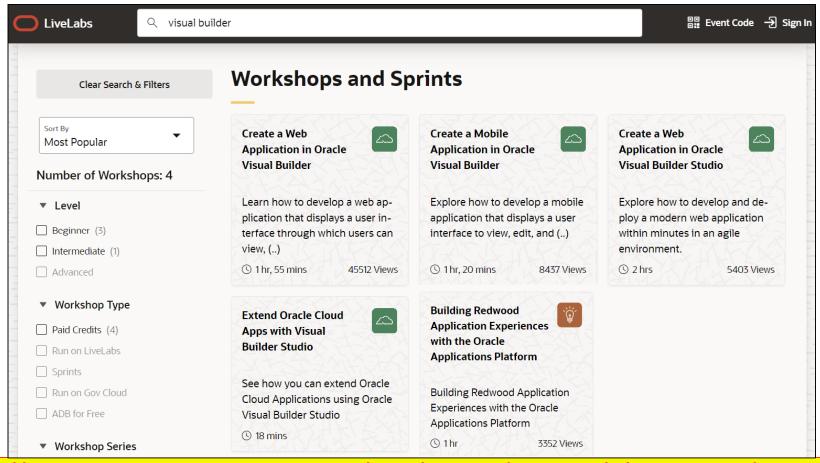

https://apexapps.oracle.com/pls/apex/dbpm/r/livelabs/home

# **AskTom Office Hours**

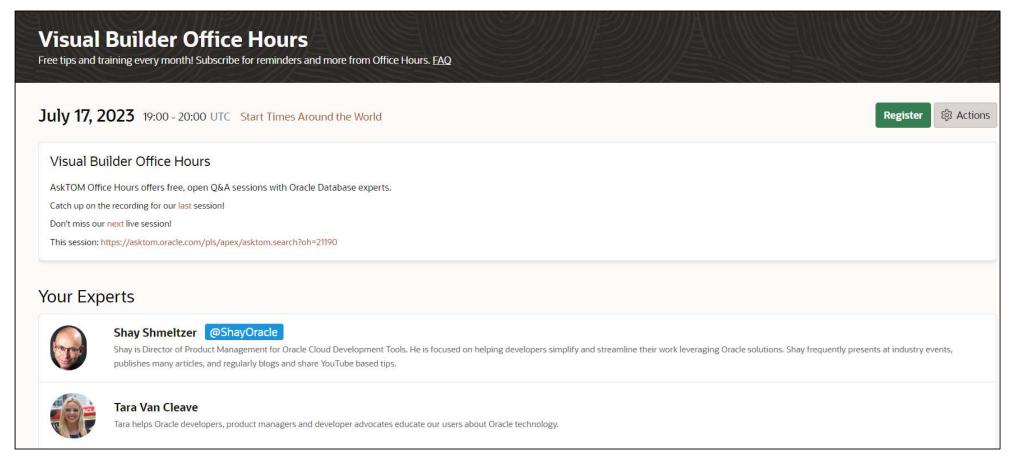

https://asktom.oracle.com/pls/apex/asktom.search?oh=11862

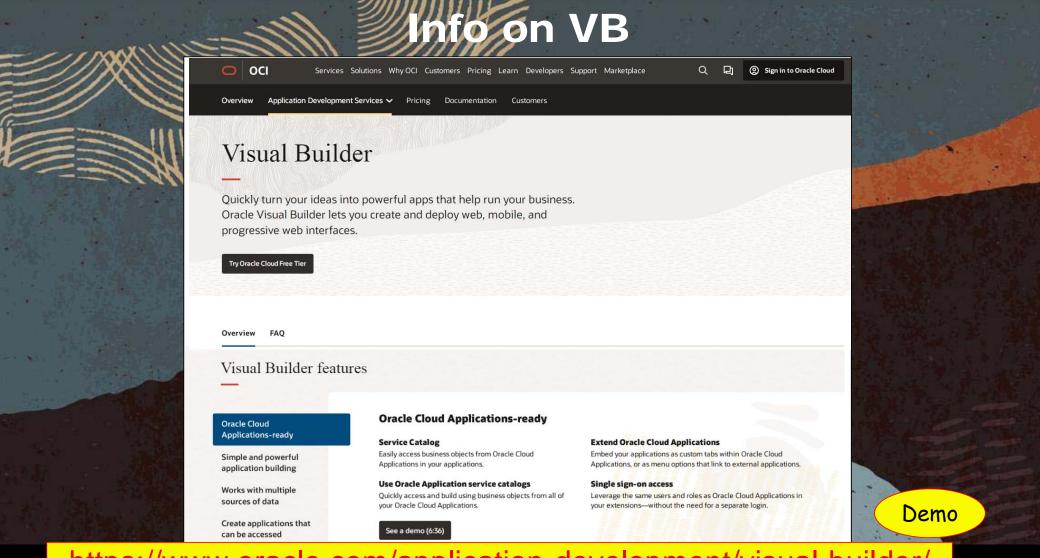

https://www.oracle.com/application-development/visual-builder/

# **Summary**

- Oracle's current development toolset has specific audiences
- Visual Builder provides a declarative and visual way to define sophisticated features to your JavaScript app
- Visual Builder Studio gives you access to CI/CD functions
- Oracle Redwood supplies templates and high-level composite components
- All of this is much more productive than rolling your own JavaScript app

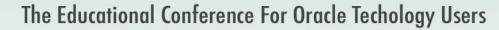

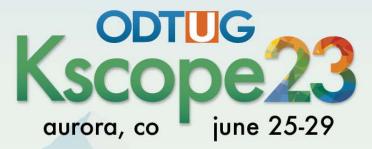

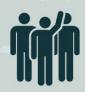

**Interested in volunteering?**Scan the code to sign up

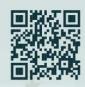

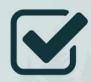

**Don't Forget To**Fill Out Your Evals

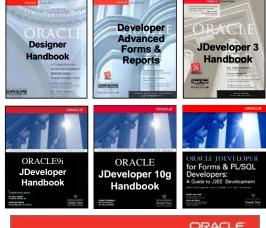

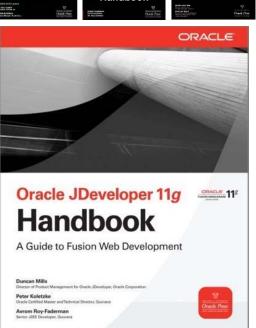

- Thank you for attending
- Slides and video will be at www.nyoug.org

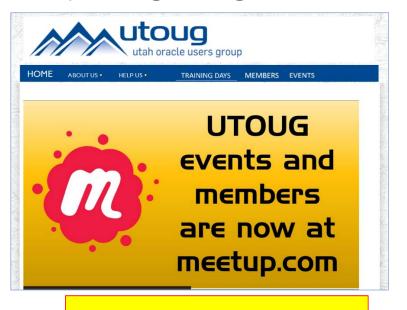

www.utoug.org